## **Pflichtmodul Informationssysteme (SS 2018)**

Prof. Dr. Jens Teubner

Leitung der Übungen: Thomas Lindemann, Tanja Bock

# **Übungsblatt Nr. 9**

Ausgabe: 06.06.2018 Abgabe: 13.06.2018 – 12:00 Uhr

#### **Aufgabe 1 (SQL-Anfragen** → **Natürlichsprachliche Anfragen)**

Beschreibt umgangssprachlich, welche Ausgaben die folgenden SQL-Anfragen an die Präsidentendatenbank erzeugen.

- 1. SELECT COUNT(DEATH\_AGE) FROM PRESIDENT;
- 2. SELECT PARTY, COUNT(\*) AS Anzahl FROM PRESIDENT GROUP BY PARTY ORDER BY Anzahl DESC;
- 3. SELECT PRES\_NAME, (SP\_AGE PR\_AGE) AS DIFFERENCE FROM PRES\_MARRIAGE WHERE SP\_AGE > PR\_AGE;

### **Aufgabe 2 (Natürlichsprachliche Anfragen** → **SQL-Anfragen)**

1. Welche der folgenden Anfragen zur Präsidentendatenbank sind monoton?

Gebt zudem für jede dieser Anfragen eine entsprechende SQL-Anfrage an, die *nicht* auf Unteranfragen zurückgreift.

- (a) Wie lauten die Namen, Geburtsjahre und Geburtsstaaten aller Präsidenten?
- (b) Welche Präsidenten waren nicht verheiratet? Es sollen nur die Namen dieser Präsidenten ausgegeben werden.
- (c) Zu welchen Parteien gehören die Präsidenten, die kinderlose Ehen hatten? Es soll jeweils der Name des Präsidenten und seine Partei ausgegeben werden.
- 2. Gebt zur Präsidentendatenbank SQL-Anfragen an, die die folgenden Fragen mit Hilfe von Aggregatfunktionen beantworten.
	- (a) Welcher Präsident hat mit wie vielen Vizepräsidenten zusammengearbeitet? Es soll jeweils der Name des Präsidenten und die Anzahl der Vizepräsidenten ausgegeben werden.
	- (b) Wie viele Kinder stammen aus Ehen von Präsidenten, die vor 1900 geschlossen wurden?

Es soll jeweils der Name des Präsidenten und die Gesamtzahl seiner Kinder ausgegeben werden. Dabei sollen nur Präsidenten berücksichtigt werden, die insgesamt mindestens fünf Kinder hatten, und die Ausgabe soll absteigend nach der Gesamtzahl der Kinder sortiert werden.

*Hinweis: Beachtet dabei, dass ein Präsident Kinder aus mehreren Ehen haben kann!*

- (c) Bestimmt für jeden Bundesstaat, in dem mindestens ein Präsidenten geboren wurde, sowohl das minimale, das maximale als auch das durchschnittliche Todesalter aller dort geborenen Präsidenten.
- (d) Bestimmt für jeden Bundesstaat, wie viele Präsidenten in diesem Bundesstaat geboren wurden. Dabei sollen in der Ausgabe auch die Bundesstaaten berücksichtigt werden, aus denen bislang noch kein Präsident stammt.

Die Ausgabe zu dieser Anfrage soll absteigend nach der Anzahl der Präsidenten sortiert werden. Wenn es innerhalb dieser Ordnung Bundesstaaten gibt, aus denen gleich viele Präsidenten stammen, sollen diese Bundesstaaten in aufsteigender lexikographischer Reihenfolge sortiert ausgegeben werden.

- 3. Gebt zur Präsidentendatenbank SQL-Anfragen an, die die folgenden Fragen mit durch EXISTS oder IN eingebundene Unteranfragen beantworten.
	- (a) Über welche Präsidenten sind *keine* Hobbys bekannt? Es sollen für jeden dieser Präsidenten sein Name und seine Partei ausgegeben werden.
	- (b) Welche Präsidenten wurden nie zum Präsidenten gewählt?
	- (c) Wann kam zum ersten Mal ein Präsident an die Macht, der in im Bundesstaat New York geboren wurde? Es soll der Name dieses Präsidenten und das Jahr seiner Amtseinführung ausgegeben werden.

#### **Aufgabe 3 (Transformation von SQL-Anfragen)**

Betrachtet die folgende SQL-Anfrage an die Präsidenten-Datenbank:

```
SELECT P.PRES_NAME
FROM PRESIDENT P
WHERE NOT EXISTS (
        SELECT M.PRES_NAME
        FROM PRES_MARRIAGE M
        WHERE P.PRES NAME = M.PRES NAME AND
        M.NR_CHILDREN > 0
      );
```
- 1. Beschreibt umgangssprachlich, welche Ausgabe diese SQL-Anfrage erzeugt. Ist diese Anfrage korreliert?
- 2. Formuliert diese Anfrage semantisch äquivalent mit Hilfe einer per NOT IN eingebundenen Unteranfrage.

Ist eure Anfrage korreliert?

3. Betrachtet nun die folgende Anfrage:

SELECT DISTINCT P.PRES\_NAME FROM PRESIDENT P, PRES MARRIAGE M WHERE P.PRES\_NAME = M.PRES\_NAME AND M.NR\_CHILDREN = 0;

Ist diese Anfrage semantisch äquivalent zu der ursprünglichen Anfrage? Begründet eure Antwort!

Auszug aus dem Schema der Präsidenten-Datenbank:

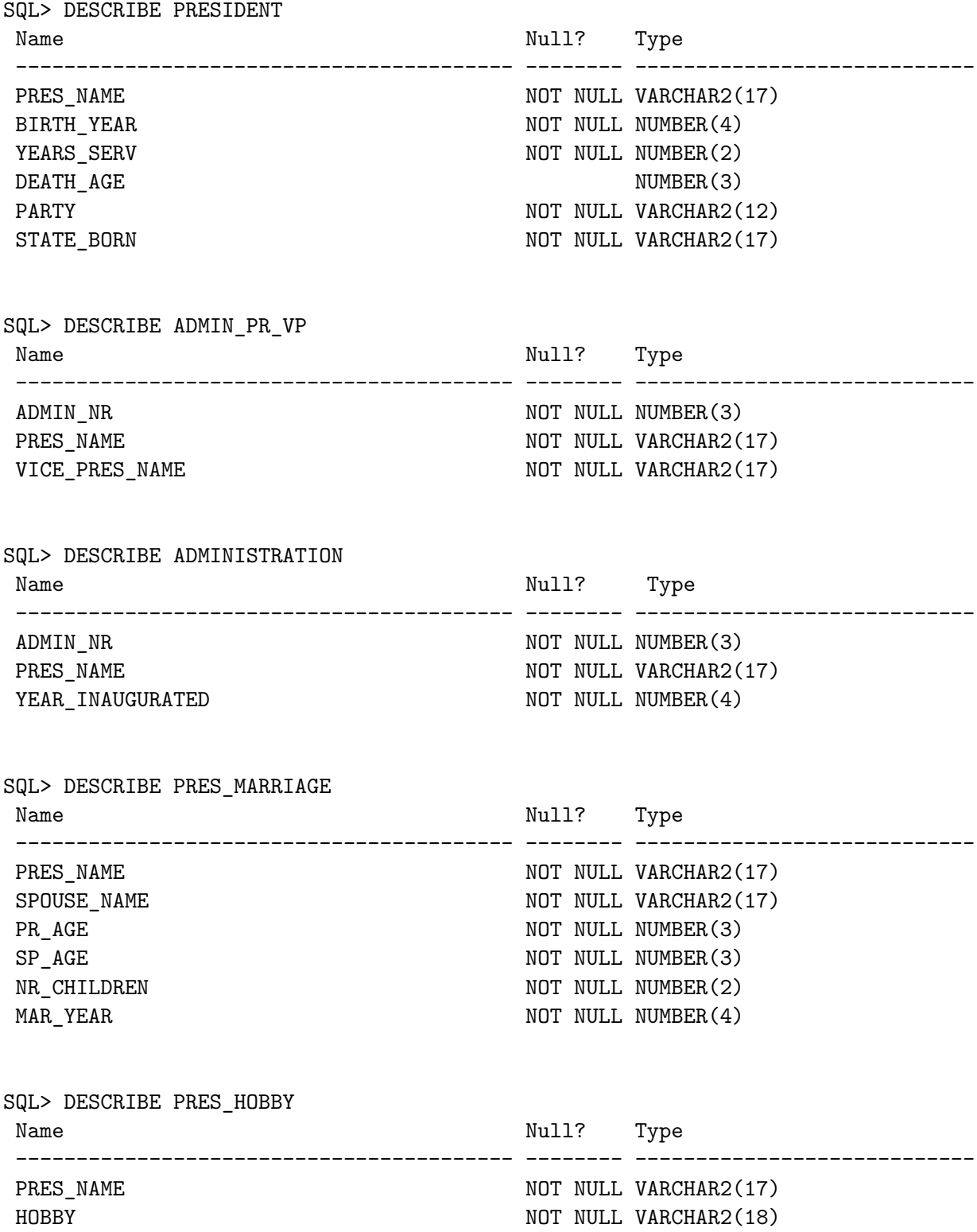

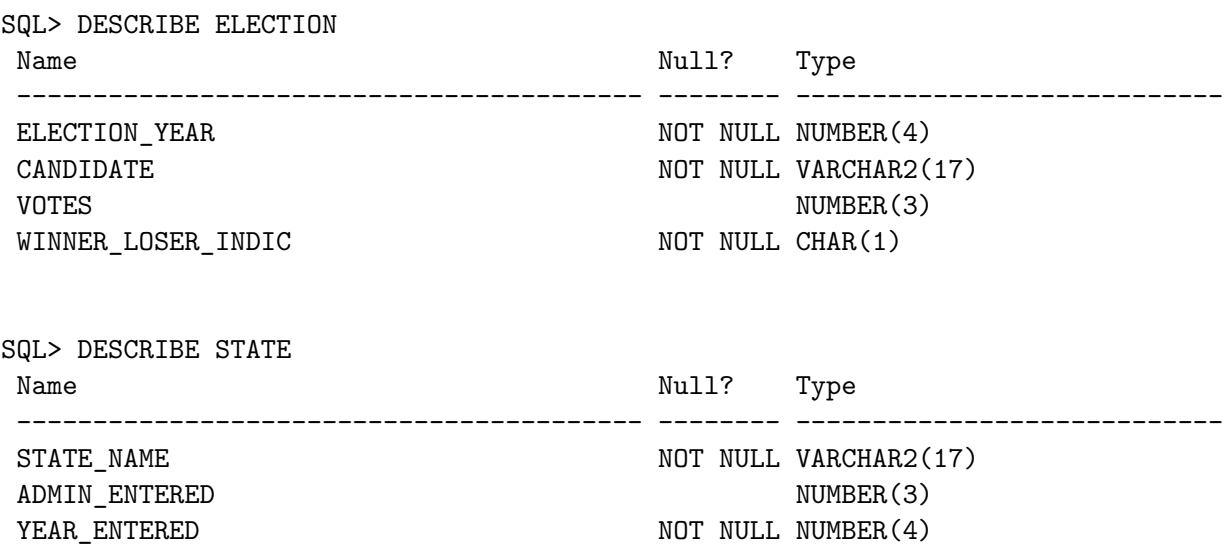